# 2B Corrigé du devoir d'informatique II 14.03.2012

## Question 1

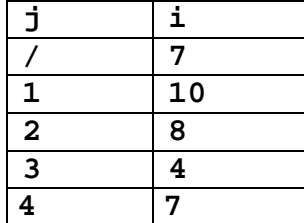

La valeur de **i** sera égale à 7.

## Question 2

```
(1)
    function premier(n:integer):boolean; 
    var i:integer; 
    begin 
       if n<=1 then result:=false 
       else if n=2 then result:=true 
       else if n mod 2 = 0 then result:=false 
       else begin 
              i := 3; result:=true ;
```

```
 while (i*i<=n) and result do
     if n mod i = 0 then result:=false else i:=i+2; 
 end
```

```
end;
```
(2)

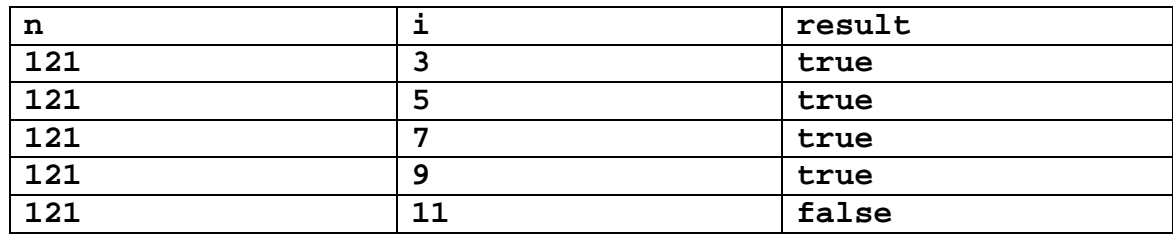

Donc : **premier(121)=false**.

#### Question 3

(1) Quelle est la sortie écran du programme principal suivant ?

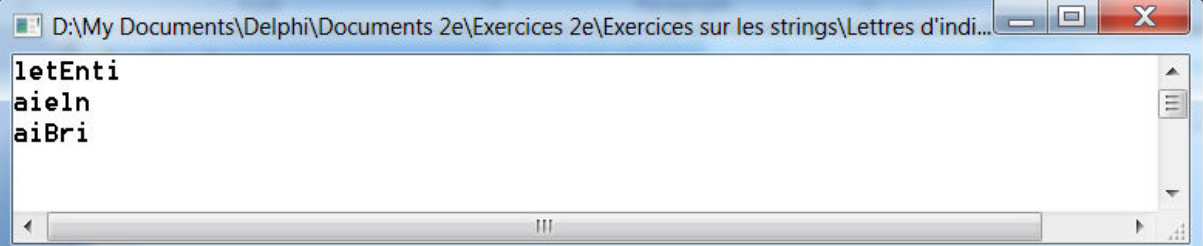

```
(2)
function monmot(s:string):string;
var i:integer; 
begin
   result:=''; 
   for i:=1 to length(s) div 2 do 
   result:=result+s[2*i] 
end;
```
#### Question 4

```
procedure lancer_de(n:integer); 
var i:integer; 
begin 
   randomize; 
  for i := 1 to n do write(random(6)+1,' ');
end;
```
## Question 5

```
procedure colonne(n:integer); 
var row, i: integer;
begin 
   for row:=1 to n do 
     begin 
       for i:=1 to 2 \nmid n do write(' ');
        writeln ('*'); 
     end 
end; 
procedure croix(n:integer); 
var i:integer; 
begin 
   colonne(n); 
  for i:=1 to 2 \cdot n do write('* '); writeln('*');
   colonne(n); 
end;
```
## Question 6

```
function somme_carres(n:integer):integer;
var i:integer; 
begin
   result:=''; 
   for i:=1 to n do result:=result+i*i 
end;
```